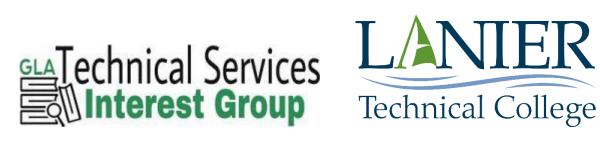

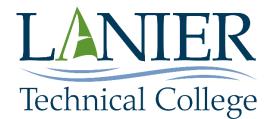

# Local Holding Records Handbook

From the Webinar "Updating Local Holding Records for Serials" Presented on September 29, 2020

Tina Jordan **Dawson Campus Librarian & Technical Services** Lanier Technical College Room 201 408 Highway 9 North Dawsonville, GA 30534 678-513-5221 tjordan@laniertech.edu

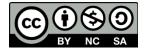

# Local Holdings Records Handbook

# **Table of Contents**

| Table of Contents                                 | <u>p. 1</u> |
|---------------------------------------------------|-------------|
| Command Line Search in Connexion                  | p. 2        |
| Create Local Holdings                             | p. 3        |
| Derive Local Holdings                             | p.11        |
| Edit Local Holdings                               | p.11        |
| Delete Local Holdings                             | p.11        |
| Examples of Local Holding Records                 | -           |
| Example of Level 3 with 853/863 Pair              | p.12        |
| Example of Level 3 with 853/863 Pair and with 866 | p.13        |
| Example of Level 3 with Only 866                  | p.14 & 15   |
| Resources                                         | p.16        |

# **Command Line Search in Connexion**

Open a web browser and go to <a href="http://connexion.oclc.org/">http://connexion.oclc.org/</a>. Enter your Authorization number and password and select logon. Then choose one of three command line searches to find what you need:

14:your OCLC symbol (Lowercase "L") returns a list of all of your Local

Holdings Records

in:ISSN number if you have the specific ISSN. Can enter with or without

dash

no:OCLC number if you have the OCLC#. Do not need to enter the ocm,

ocn, etc. prefix.

Once you find the record you want to add your local holding, either select from the **Action Menu > Create Local Holdings** or select from the **View Menu > Display Local Holdings.** Then select the gray button **Display Local Holdings** and follow the directions in <u>Derive Local Holdings on page 11</u>. Choose to Derive Local Holdings only if you feel very comfortable using Connexion.

# **Create Local Holdings**

**Summary:** Type in your summary information. For example: Retains current issue + 1 year.

Leader: Click + box

| Record Status                    | <pre>[[05]] c - Corrected or revised</pre> | n - New                    | (set by system)                                           |
|----------------------------------|--------------------------------------------|----------------------------|-----------------------------------------------------------|
| Type of record                   | [Ob] y -<br>Serial item                    |                            | (should already<br>be set)                                |
| Encoding level                   | []7] 3 - Level<br>3                        | 4 - Level 4                | (select 3 or<br>higher)                                   |
| Item<br>information in<br>record | [18]                                       | n - No item<br>information | (leave as is unless<br>you are adding<br>item information |

# **Apply**

# 007

### Click + box

| Category of Resource                | [00] t - Text             | c - Electronic<br>resource | (select t unless<br>you are adding<br>digital)           |
|-------------------------------------|---------------------------|----------------------------|----------------------------------------------------------|
| Specific<br>Material<br>Designation | [Ol] a -<br>Regular print |                            | (select a. If an electronic resource, select r – remote) |

## **Apply**

## 008

### Click + box

This field has no indicators or subfield codes; the data elements are positionally defined.

**Character Positions** 

| 00-05 Date entered on file           |                                       | (set by system)                   |
|--------------------------------------|---------------------------------------|-----------------------------------|
| OL Receipt or acquisi                | <u>tion status</u>                    |                                   |
| Unknown                              | l Other receipt or acquisition status | 2 Received and complete or ceased |
| 3 On order                           | 4 Currently received                  | E Not supportly                   |
| <pre>07 Method of acquisition</pre>  |                                       |                                   |
| c Cooperative or consortial purchase | d Deposit                             | e Exchange                        |
| f Free                               | g Gift                                | l Legal deposit                   |
| m Membership                         | n Non-library<br>purchase             | p Purchase                        |

|                                                  |                                                                                                    | _ ^                        |
|--------------------------------------------------|----------------------------------------------------------------------------------------------------|----------------------------|
| q Lease                                          | u Unknown                                                                                                    | z Other method of          |
| OA-11 Expected acquis                            | ition and data                                                                                                    | acquisition                |
| OB-11 Expected acquisition end date              |                                                                                                    |                            |
| yymm/ vate or cancel                             | <pre><yymm> Date of cancellation or last expected part uuuu Intent to cancel; effective date not known</yymm></pre> |                            |
| No intent to cancel of                           |                                                                                                    | KIIOWII                    |
| 12 General retention                             |                                                                                                    |                            |
|                                                  |                                                                                                    | 2 Retained except as       |
| <pre>Unknown</pre>                               |                                                                                                    | replaced by Updates        |
| 3 Sample issue                                   | 4 Retained until repl                                                                                               |                            |
| retained                                         |                                                                                                    |                            |
| 5 Retained until repl                            | aced by cumulation,                                                                                                 | L Retained for a           |
| replacement volume, c                            | or revision                                                                                                    | limited period             |
| 7 Not retained                                   | & Permanently retains                                                                                               | d                          |
| 13-15 Specific retent                            | ion policy                                                                                                    |                            |
| No specific retention                            |                                                                                                    |                            |
| 13 Qualifier type                                | •                                                                                                    |                            |
| l Latest                                         | p Previous                                                                                                    |                            |
| 14 Number of units                               | 1-9 Number of units                                                                                                 | L L                        |
| 15 Unit type                                     |                                                                                                    |                            |
| Time:                                            | m Month(s)                                                                                                    | w Week(s)                  |
|                                                  | y Year(s)                                                                                                    |                            |
| Part:                                            | e Edition(s)                                                                                                    | i Issue(s)                 |
|                                                  | s Supplement(s)                                                                                                    |                            |
|                                                  |                                                                                                    |                            |
| (Select 0 Other because you have no idea if they |                                                                                                    | ou have no idea if they    |
| <b>16</b> Completeness                           | are all there once you are                                                                                          |                            |
| Other                                            | 1 Complete                                                                                                    | 2 Incomplete               |
| 3 Scattered                                      | 4 Not applicable                                                                                                    | r                          |
| 17-19 Number of copie                            | • •                                                                                                    | (set by system)            |
| 20 Lending policy                                |                                                                                                    |                            |
| <u>Eu Lenaing policy</u>                         | (Decision time)                                                                                                    | - H:11 land band           |
| a Will lend                                      | b Will not lend                                                                                                    | c Will lend hard copy only |
| l Limited lending                                | u Unknown                                                                                                    |                            |
| policy                                           |                                                                                                    |                            |
| 21 Reproduction police                           | •                                                                                                    | (Decision time)            |
| a Will reproduce                                 | b Will not reproduce                                                                                                | u Unknown                  |
| 22-24 Language                                   |                                                                                                    | (set by system)            |
| Blanks                                           | und Undetermined                                                                                                    |                            |
| <b>25</b> Separate copy repo                     | ort                                                                                                    | (set by system)            |
| Separate copy report                             |                                                                                                    |                            |
| <b>26-31</b> Date of report                      |                                                                                                    | (set by system)            |
| Apply                                            | 1                                                                                                    |                            |

**Apply** 

# <mark>852</mark>

# Click + box

| CIICK + DOX                                                                          |                                               |  |
|--------------------------------------------------------------------------------------|-----------------------------------------------|--|
| <u>First Indicator Shelving scheme</u>                                               |                                               |  |
| (Choose "No information provided" if you are not going to enter the shelving scheme) |                                               |  |
| No information provided                                                              |                                               |  |
| O Library of Congress classification                                                 |                                               |  |
| 1 Dewey Decimal classification                                                       |                                               |  |
| 2 National Library of Medicine                                                       |                                               |  |
| 3 Superintendent of Documents c                                                      | lassification                                 |  |
| 4 Shelving control number                                                            |                                               |  |
| 5 Title                                                                              |                                               |  |
| L Shelved separately                                                                 |                                               |  |
| 7 Source specified in subfield                                                       | ‡2                                            |  |
| 8 Other scheme                                                                       |                                               |  |
| <u>Second Indicator Shelving order</u>                                               |                                               |  |
| (Choose "No information provided")                                                   |                                               |  |
| No information provided                                                              | O Not enumeration                             |  |
| l Primary enumeration                                                                | 2 Alternative enumeration                     |  |
| <u>Subfield Codes</u>                                                                |                                               |  |
| ‡a Location (NR)                                                                     |                                               |  |
| (set by system will be your OCLC symbo                                               | ol)                                           |  |
| <pre>‡b Sublocation or collection (NI</pre>                                          | (5)                                           |  |
| (set by system will be your mail location                                            | - You can edit this if you wish)              |  |
| (If "No information provided" was NOT                                                | selected. Beside the ‡b Sublocation           |  |
| field, click the Action down arrow -> Ac                                             |                                               |  |
|                                                                                      | ‡d Former shelving location                   |  |
| <pre>‡c Shelving location (NR)</pre>                                                 | (R)                                           |  |
| ‡e Address (R)                                                                       | <pre>‡f Coded location qualifier</pre>        |  |
| TE Addi E33 (N)                                                                      | (R)                                           |  |
|                                                                                      | Ol Qualifier type                             |  |
|                                                                                      | O2 Number of units                            |  |
|                                                                                      | O3 Unit type                                  |  |
| <pre>‡g Non-coded location qualifier (R)</pre>                                       | ‡h Classification part (NR)                   |  |
| ‡j Shelving control number (NR)                                                      |                                               |  |
| ‡k Call number prefix (R) (type in first part of call number)                        |                                               |  |
| <pre>‡1 Shelving form of title (NR) (type in the title)</pre>                        |                                               |  |
| <pre>#m Call number suffix (R) (type in Second part of call number)</pre>            |                                               |  |
| ‡n Country code (NR)                                                                 | <pre>‡p Piece designation (NR)</pre>          |  |
| <pre>‡q Piece physical condition (NR)</pre>                                          | <pre>+s Copyright article-fee code (R)</pre>  |  |
| ‡t Copy number (NR)                                                                  | <pre>‡u Uniform Resource Identifier (R)</pre> |  |
| <pre>‡x Nonpublic note (R)</pre>                                                     | <pre>‡z Public note (R)</pre>                 |  |
| <pre>‡2 Source of classification or<br/>shelving scheme (NR)</pre>                   | ‡3 Materials specified (NR)                   |  |
|                                                                                      |                                               |  |

**Apply** 

### Must have 853/863 Pair or use 866 alone

#### 853

### Click + box

| First Indicator Compressibility               | and expandability             |  |
|-----------------------------------------------|-------------------------------|--|
| Cannot compress or expand                     | l Can compress but not expand |  |
| 2 Can compress or expand                      | 3 Unknown                     |  |
| Second Indicator Caption evaluat              | <u>cion</u>                   |  |
| Indicator value not set                       |                               |  |
| O - verified; all levels present              | ;                             |  |
| l - verified; all levels may not              | be present                    |  |
| 2 - unverified; all levels present            |                               |  |
| 3 - unverified; all levels may not be present |                               |  |

<u>Subfield Codes</u>\*Only the highest level of enumeration and chronology (volumes and/or years) is needed.

| (volotties aria/or years) is needed.                         |                        |                                |
|--------------------------------------------------------------|------------------------|--------------------------------|
| <u> ‡a-‡h Enumeration captions</u>                           |                        |                                |
| ‡a First level of                                            | V                      |                                |
| enumeration (NR)                                             | <u>,</u>               |                                |
| ‡b Second level of                                           | ;                      | Action → delete OR             |
| enumeration (NR)                                             | I                      | ACTION 7 delete OK             |
| ‡c Third level of                                            |                        | A attack Noveled to a least    |
| enumeration (NR)                                             | no                     | Action → add below             |
| ‡d Fourth level of                                           | 1                      |                                |
| enumeration (NR)                                             | pt                     |                                |
| ‡g Alternative numberi                                       | ng schemen first level | of enumeration                 |
| (NR)                                                         | _                      |                                |
| ‡h Alternative numbering scheme, second level of enumeration |                        |                                |
| (NR)                                                         | _                      |                                |
| ‡i-‡m Chronology captions                                    |                        |                                |
| ti First level of                                            |                        |                                |
| chronology (NR) (year)                                       |                        |                                |
| <pre>‡ j Second level of</pre>                               | (                      | A aliana Nadadaha OD           |
| chronology (NR)                                              | (month) (season)       | Action → delete OR             |
| ‡k Third level of                                            | (-1)                   | A o tions N or old local state |
| chronology (NR)                                              | (day)                  | Action → add below             |
| ‡1 Fourth level of chronology (NR)                           |                        |                                |
| ‡m Alternative numbering scheme₁ chronology (NR)             |                        |                                |
|                                                              |                        |                                |

- ‡n Pattern note (NR)
- ‡o Type of unit (R)
- ‡p Number of pieces per issuance (NR)
- ‡u Bibliographic units per next higher level (R)
- ‡v Numbering continuity (R)
- ‡w Frequency (NR)
- ‡x Calendar change (NR)
- ‡y Regularity pattern (R)
- ‡z Numbering scheme (R)
- ‡2 Source of caption abbreviation (R)
- #3 Materials specified (NR)
- $\pm 8$  Field link and sequence number (R) (You will most often enter 1)

\*See Notes

## \*Notes #8 - Field link and sequence number

Subfield ‡8 contains data that identifies linked holdings data fields and may also propose a sequence for the linked fields. **Subfield ‡8 is required in 853 fields in OCLC local holdings records**.

The structure and syntax for subfield ‡8 in the 853 field is: ‡8<linking number>
The **linking number** is the only data element used in subfield ‡8 in the 853 field. It is a variable-length whole number that occurs in subfield ‡8 in all 863 fields that are to be linked to the 853 field. Fields with the same linking number are considered linked. A **linking number of "0" (zero) is not used in this field**. **Subfield ‡8 is always the first subfield in the 853 field**. **Apply** 

### \*If you have 853, you must have 863 863

### Click + box

| First Indicator Field encoding level | (Select the same as the Encoding Level from the Leader) |
|--------------------------------------|---------------------------------------------------------|
| No information provided              | 3 Holdings level 3                                      |
| 4 Holdings level 4                   | 5 Holdings level 4 with piece designation               |
| Second Indicator Form of holding     | <u>1S</u>                                               |
| No information provided              | <pre>Compressed</pre>                                   |
| 1 Uncompressed                       | 2 Compressed, use textual display                       |
| 3 Uncompressed, use textual display  | 4 Item(s) not published                                 |

# <u>Subfield Codes</u> \*Only the highest level of enumeration and chronology (volumes and/or years) is needed.

| <u> ‡a-‡h Enumeration captions</u>                                          |                                                       |                    |
|-----------------------------------------------------------------------------|-------------------------------------------------------|--------------------|
| ‡a First level of enumeration (NR)                                          | Enter the actual volume number from item if available |                    |
| <pre>‡b Second level of<br/>enumeration (NR)</pre>                          | Enter the actual issue number from item if available  | Action → delete OR |
| <pre>‡c Third level of<br/>enumeration (NR)</pre>                           | Enter the actual number from item if available        | Action → add below |
| <pre>‡d Fourth level of<br/>enumeration (NR)</pre>                          | Enter the actual part number from item if available   |                    |
| <pre>‡g Alternative numbering scheme; first level of enumeration (NR)</pre> |                                                       |                    |

| <pre>‡h Alternative numbering scheme; second level of enumeration (NR) ‡i-‡m Chronology captions ‡i First level of</pre> | Enter the actual 4-digit year from item if              |                    |
|----------------------------------------------------------------------------------------------------|---------------------------------------------------------|--------------------|
| chronology (NR)                                                                                                    | available                                               |                    |
| <pre>‡j Second level of chronology (NR)</pre>                                                                            | Enter the actual month or season from item if available | Action → delete OR |
| ‡k Third level of chronology (NR)                                                                                        | Enter the actual 2-digit date from item if available    | Action → add below |
| ‡1 Fourth level of chronology (NR)                                                                                       |                                                         |                    |
| <pre>‡m Alternative numbering scheme, chronology (NR)</pre>                                                              |                                                         |                    |

‡n Converted Gregorian year (NR)

- ‡o Title of unit (R)
- ‡p Piece designation (NR)
- ‡q Piece physical condition (NR)
- ‡s Copyright article-fee code (R)
- ‡w Break indicator (NR)
- ‡x Nonpublic note (R)
- ‡z Public note (R)
- ‡å Field link and sequence number (R) (Yo∪ will most often enter 1.1)
  \*See Notes

#### \*Notes #8 - Field link and sequence number

Subfield ‡8 contains data that identifies linked holdings data fields and may also propose a sequence for the linked fields. **Subfield \*Notes ‡8 is required in 863 fields in OCLC local holdings records.** 

The structure and syntax for subfield ‡8 in the 863 field is: ‡8<linking number>.<sequence number>

The **linking number** is the first data element used in subfield ‡8 in the 863 field. It is a variable-length whole number that occurs in subfield ‡8 in all 863 fields that are to be linked to an 853 field. Fields with the same linking number are considered linked. A **linking number of "0" (zero) is not used in this field.** 

The **sequence number** is separated from the linking number by a period "." and is required in 863 fields in OCLC local holdings records. It is a variable-length whole number that may be used to indicate the relative order for display of the linked fields (lower sequence numbers displaying before higher ones).

Subfield ‡8 is always the first subfield in the 863 field.

Apply

# Or you can 866 with 853/863 pair or instead of 853/863

#### Click + box

| First Indicator Field encoding level | (Select the same as the Encoding Level from the Leader) |
|--------------------------------------|---------------------------------------------------------|
| No information provided              | 3 Holdings level 3                                      |
| 4 Holdings level 4                   | 5 Holdings level 4 with piece                           |
|                                      | designation                                             |
| <u>Second Indicator Type of</u>      | (Select 1 ANSI/NISO Z39.71 or ISO                       |
| <u>notation</u>                      | 10324)                                                  |
| O Non-standard                       | OZI no 15.PEZ OZIN/IZNA                                 |
|                                      | <u>10324</u>                                            |
| 2 AVSI Z34.42                        | 7 Source specified in subfield                          |
|                                      | ‡2                                                      |

| <u>Subfield Codes</u>                           |                                        |  |  |  |
|-------------------------------------------------|----------------------------------------|--|--|--|
| <pre>‡a Textual holdings (NR)</pre>             | (Copy text from Summary statement)     |  |  |  |
| <pre>‡x Nonpublic note (R)</pre>                | ‡z Public note (R)                     |  |  |  |
| ‡2 Source of notation (NR)                      |                                        |  |  |  |
| ‡å Field link and sequence                      | number (R) (If used alone, enter 0. If |  |  |  |
| used along with 853/863 pairs, see notes below) |                                        |  |  |  |

### **Apply**

# \*Notes ‡8 - Field link and sequence number

Subfield ‡8 contains data that identifies linked holdings data fields and may also propose a sequence for the linked fields. **Subfield ‡8 is required in 866 fields in OCLC local holdings records.** 

The structure and syntax for subfield ‡8 in the 866 field is: ‡8linking number> Subfield ‡8 in 866 Textual Holdings fields have **only** the linking portion of the link and sequence number. Depending on the linking number used, they indicate the following:

- **Linking number 0:** Holdings are recorded **only** in 866 Textual Holdings field(s). No 853 Captions and Pattern and 863 Enumeration and Chronology fields occur in the holdings record.
- **Linking number 0:** Holdings data are recorded in the linked 853 Captions and Pattern/863 Enumeration and Chronology fields but the display form of the holdings is recorded in a single Textual Holdings field. The 866 Textual Holdings field replaces all of the 853/863 fields for display purposes.
- Linking number is the same as the linking number in the linked 853 and 863 fields: Textual Holdings replace the display of coded holdings with the same linking number. The content of a single Textual Holdings field will display in place of the Enumeration and Chronology fields linked to a Captions and Pattern field.
- **Unique linking number:** Sequences the display of textual holdings data with the enumeration and chronology of the 863 fields.

When multiple 866 Textual Holdings fields are used in a record that has no 853/863 holdings fields, all linking numbers in subfield ‡8 must be "0".

Select the Edit Menu > Validate Record. Make corrections if needed. The systems will tell you what is wrong with lots of red marks. If everything is ok, you will get a green Record Validated message. Select the Action Menu > Add Record. A popup window will ask if you really want to add this record, you select OK, because why would you have done all that work if you didn't want to add it. You will then be rewarded with another green message reading Record Added. Rinse and repeat with your next record in the list.

# **Derive Local Holdings**

Browse through the list of Local Holdings. Select a Local Holding Record from an organization on the list that you know has good records. You also want to select one that is close to your own holdings statement. Select the holdings statement to open the Local Holdings Record you would like to derive your record from. When their Local Holdings Record opens, you can select the **Edit Menu → Derive New Record**. BUT... Not all of the fields could be present (adding fields). There could be extra fields that need deleting. My advice is to create your own Local Holdings Records.

# **Edit Local Holdings**

Locate the Local Holding Record requiring edits. Expand field by clicking + box and add or delete subfields. Be sure to apply changes in each field. Select the **Edit Menu** → **Validate Record**. Make corrections if needed. The systems will tell you what is wrong with lots of red marks. If everything is ok, you will get a green Record Validated message. If you realize you have made a mistake and do not wish to edit the record, select the **Edit Menu** → **Unedit record**. A popup window will ask if you really want to unedit this record, you select **OK**. A green message will appear reading Record unedited. You are ok to exit out of the record. When finished making edits, select the **Action Manu** → **Replace Record**. You will then be rewarded with another green message reading Record Replaced.

# **Delete Local Holdings**

Locate the Local Holding Record requiring deletion. Select the **Action Manu** → **Delete Record**. A popup window will ask if you really want to delete this record, you select **OK**. Then a red message will appear reading "This was your last LHR for Master Record ####. Would you like to remove your symbol (and any attached IRs) from this record? Yes or No? Select YES. A green message appears reading Holdings Deleted. Go back and double check your full LHR list to make sure it has been removed.

# Example of Level 3 with 853/863 Pair

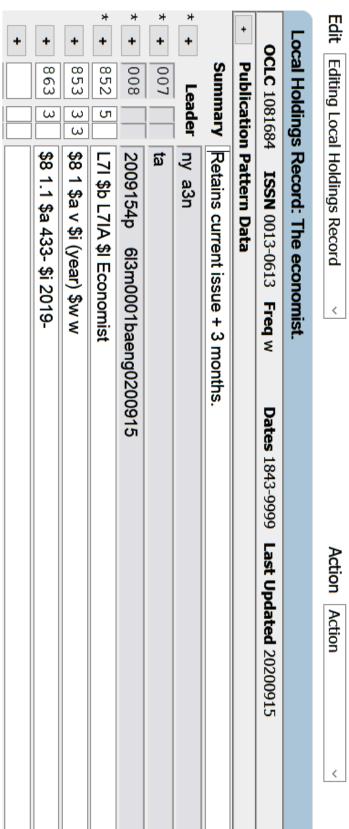

# Example of Level 3 with 853/863 Pair and with 866

| 1                                       | 3    |              |                                                          | _                     |
|-----------------------------------------|------|--------------|----------------------------------------------------------|-----------------------|
| ū                                       | Edit | Editing Loca | Editing Local Holdings Record V                          | Action ×              |
|                                         | 6    | cal Holding  | Local Holdings Record: Access :                          |                       |
|                                         |      | CLC 213892   | OCLC 21389248 ISSN 1050-0758 Freq m Dates 19uu-9999 Last | Last Updated 20200714 |
|                                         | +    | Publicatio   | Publication Pattern Data                                 |                       |
| a w                                     |      | Summary      | Retains current issue + previous year                    |                       |
| *                                       | +    | Leader       | Leader cy a3n                                            |                       |
| Pair<br>*                               | +    | 007          | ផ                                                        |                       |
| *                                       | +    | 800          | 2007134p 6l1y0001baeng0200714                            |                       |
| 3/8<br>*                                | +    | 852 5        | L7I \$b L7IA \$I Access                                  |                       |
|                                         | +    | 853 3 3      | \$8 1 \$i (year) \$w m                                   |                       |
| • • • • • • • • • • • • • • • • • • • • | +    | 863 3        | \$8 1.1 \$i 2020-                                        |                       |
|                                         | +    | 866 31       | \$8 1 \$a Retains current issue + previous year          |                       |
| eve                                     | +    |              |                                                          |                       |
| L                                       |      |              |                                                          |                       |

# Example of Level 3 with Only 866

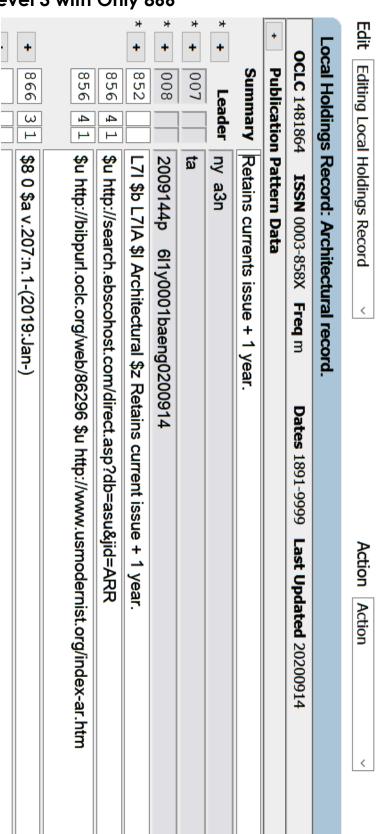

| Edit   |              | Editing Local Holdings Record   Action Action   Action                   |
|--------|--------------|--------------------------------------------------------------------------|
| ۲      | cal Holdings | Local Holdings Record: Discover.                                         |
|        | OCLC 6560720 | OCLC 6560726 ISSN 0274-7529 Freq b Dates 1980-9999 Last Updated 20200915 |
| <br>+  | Publication  | Publication Pattern Data                                                 |
|        | Summary      | Summary Retains current issue + 1 year.                                  |
| *<br>+ | Leader       | ny 3n                                                                    |
| *      | 007          | ta                                                                       |
| *      | 008          | 2009154p 6l1y0001baeng0200915                                            |
| *      | 852          | L7I \$b L7IA                                                             |
| +      | 866 3 1      | \$8 0 \$a Retains current issue + 1 year.                                |
| +      |              |                                                                          |

### Resources

# OCLC glossary

Find a comprehensive listing of OCLC terms accompanied by definitions. <a href="https://help.oclc.org/Librarian\_Toolbox/OCLC\_glossaries/OCLC\_glossary">https://help.oclc.org/Librarian\_Toolbox/OCLC\_glossaries/OCLC\_glossary</a>

# OCLC-MARC local holdings format tag chart

Find brief, general information on each tag and subfield available in local holdings records.

https://help.oclc.org/Metadata Services/Local Holdings Maintenance/OCLC MARC local holdings format tag chart

# **Local Holdings Maintenance**

You can use the Local Holdings Maintenance service to maintain accurate, current holdings information and to create Local Holdings Records (LHRs) that enable you to share detailed holdings information with library staff, users, and other libraries. By providing your library's detailed holdings information for materials in any format, including serials, the service supports resource sharing, collection development, circulation and acquisitions activities. https://help.oclc.org/Metadata\_Services/Local\_Holdings\_Maintenance

# Create and maintain local holdings records

Discover how to create, edit, and delete local holdings records.

<a href="https://help.oclc.org/Metadata\_Services/Local\_Holdings\_Maintenance/Create\_and\_maintain\_local\_holdings\_records">holdings\_records</a>

#### **Quick references**

Discover how to order the Local Holdings Offline Product, download it, and import it into Excel as well as how to maintain local holdings information via Connexion browser.

https://help.oclc.org/Metadata\_Services/Local\_Holdings\_Maintenance/Quick\_r eferences

# OCLC-MARC local holdings format and standards

A detailed reference on the format for OCLC local holdings records. Defines fields, subfields, and indicators. Provides guidelines for creating and editing record content.

https://help.oclc.org/Metadata Services/Local Holdings Maintenance/OCLC MARC local holdings format and standards

The GOLD Manual – Draft
Resource Sharing, Compliance and Membership
<a href="https://www.georgialibraries.org/gold\_files/GOLD%20manual%202015%20draft.p">https://www.georgialibraries.org/gold\_files/GOLD%20manual%202015%20draft.p</a>
df

# **Punctuation for Holdings Statements**

| - | Hyphen        | indicates an unbroken range of<br>holdings, or a full range of holdings<br>from a specified year or volume to<br>date           | (eg, v1- 1963-)                      |
|---|---------------|----------------------------------------------------------------------------------------------------|--------------------------------------|
| , | Comma         | Used to show a gap or break in a range of holdings                                                                              | (eg, v1-v3,v5-)<br>(1963-1965,1972-) |
| • | Semicolon     | Indicates a non-gap break when a numbering change occurs (may indicate a new series)                                            | (eg, v1-v2; no15-)                   |
| • | Colon         | Used to separate the first and second levels of enumeration                                                                     | (eg, ser1:v1-)                       |
| / | Slash         | A connector between notations that forms a single entity, as two years that form a single period of coverage or a double volume | (eg, v1/2 or<br>1965/1966)           |
| ? | Question mark | Shows an unknown quantity in a date Use mark only as the last digit May not be added to a date to qualify it                    | (eg, 198? not<br>1981?)              |
|   | E 17   .      | // / / / / / / / / / / / / / / / / / /                                                                                          | - IM 00001 FM 00 1 - II - II         |

From p. 17 https://www.georgialibraries.org/gold\_files/GOLD%20manual%202015%20draft.pdf

# Chronology

Months and seasons may be expressed either in natural language or by the following codes:

Month Season
01-12 - Month 21 - spring
22 - summer
23 - autumn
24 - winter

A month code of less than two digits is right justified and the unused position contains a zero.

Days of the month are recorded as two digits in the format 01-31.

When an alternative chronology scheme is applicable to an item, subfield ‡m contains the alternative chronology. If more than one level of alternative chronology is required, an 866 Textual Holdings field is used.

When only chronology is used on an item (that is, the item carries no enumeration), the chronology is contained in the relevant enumeration subfield (‡a-‡h) instead of the chronology subfields (‡i-‡m).

From:

https://help.oclc.org/Metadata Services/Local Holdings Maintenance/OCLC MARC local holdings form at and standards/8xx fields/863 Enumeration and Chronology-Basic Bibliographic Unit